## arbety saque pendente

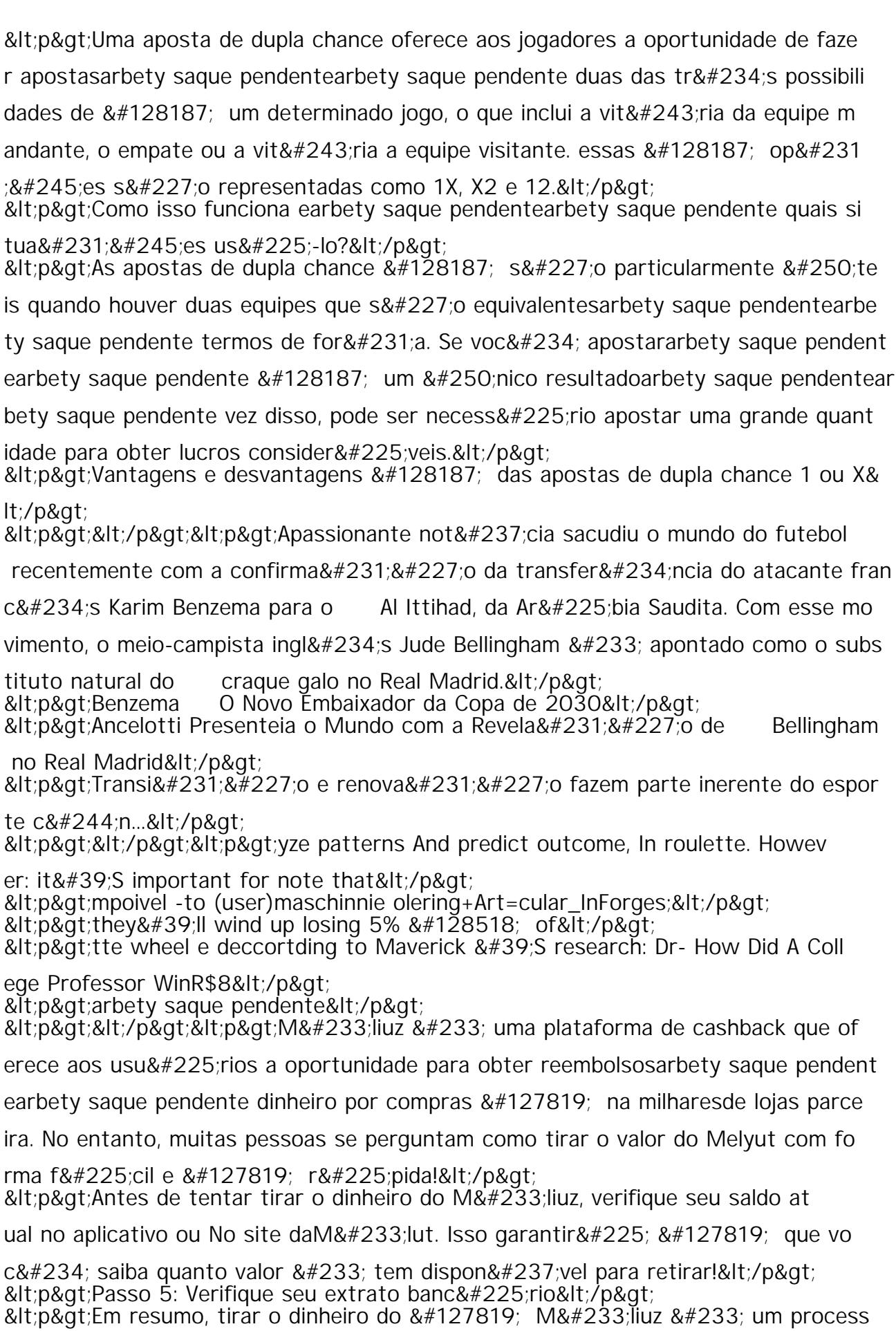